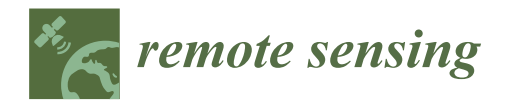

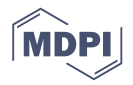

# *Article* **Pushbroom Hyperspectral Data Orientation by Combining Feature-Based and Area-Based Co-Registration Techniques**

## **Kévin Barbieux [ID](https://orcid.org/0000-0003-4374-8484)**

Geodetic Engineering Laboratory, École Polytechnique Fédérale de Lausanne, 1015 Lausanne, Switzerland; kevin.barbieux@epfl.ch

Received: 26 March 2018; Accepted: 19 April 2018; Published: 22 April 2018

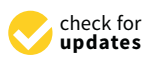

**Abstract:** Direct georeferencing of airborne pushbroom scanner data usually suffers from the limited precision of navigation sensors onboard of the aircraft. The bundle adjustment of images and orientation parameters, used to perform geocorrection of frame images during the post-processing phase, cannot be used for pushbroom cameras without difficulties—it relies on matching corresponding points between scan lines, which is not feasible in the absence of sufficient overlap and texture information. We address this georeferencing problem by equipping our aircraft with both a frame camera and a pushbroom scanner: the frame images and the navigation parameters measured by a couple GPS/Inertial Measurement Unit (IMU) are input to a bundle adjustment algorithm; the output orientation parameters are used to project the scan lines on a Digital Elevation Model (DEM) and on an orthophoto generated during the bundle adjustment step; using the image feature matching algorithm Speeded Up Robust Features (SURF), corresponding points between the image formed by the projected scan lines and the orthophoto are matched, and through a least-squares method, the boresight between the two cameras is estimated and included in the calculation of the projection. Finally, using Particle Image Velocimetry (PIV) on the gradient image, the projection is deformed into a final image that fits the geometry of the orthophoto. We apply this algorithm to five test acquisitions over Lake Geneva region (Switzerland) and Lake Baikal region (Russia). The results are quantified in terms of Root Mean Square Error (RMSE) between matching points of the RGB orthophoto and the pushbroom projection. From a first projection where the Interior Orientation Parameters (IOP) are known with limited precision and the RMSE goes up to 41 pixels, our geocorrection estimates IOP, boresight and Exterior Orientation Parameters (EOP) and produces a new projection with an RMSE, with the reference orthophoto, around two pixels.

**Keywords:** pushbroom; georeferencing; correction; particle image velocimetry; orientation; hyperspectral; co-registration; correlation

### **1. Introduction**

Pushbroom cameras prevail in hyperspectral remote sensing because they usually offer much better spectral resolution and much higher number of bands than frame cameras. The usual method to collect and georeference pushbroom data is to equip the aircraft with navigation sensors like GPS and Inertial Measurement Units (IMU), fuse the data from both of these sensors via Kalman Filtering, and perform direct georeferencing [\[1\]](#page-19-0)—knowing the position and attitude of the vehicle at the time of acquisition, data can be projected on a constant height field or a Digital Elevation Model (DEM) using the collinearity equation, which relates the pixel coordinates of the data to the ground coordinates of the points where they were acquired, in a geographic or projected reference system. However, the precision obtained by this method is affected by the quality of the navigation data [\[2\]](#page-19-1), as well as

can be several metres to tens of metres, depending on the altitude of the aircraft and the Ground Sampling Distance (GSD) [\[4](#page-19-3)[,5\]](#page-19-4). To improve the quality of the georeferencing, several ancillary data can complement the navigation data. The measurement, on the field, of Ground Control Points (GCP) helps correcting the absolute orientation of the airborne images [\[6](#page-19-5)[,7\]](#page-19-6). They can be input to a bundle adjustment algorithm to correct the navigation data of all images as well as build an orthomosaic of the whole area flown. Manually input tie points for given pairs of images can refine the adjustment and improve the relative orientation of the images. The bundle adjustment theory is, however, of little help in the case of pushbroom imagery: three GCPs per scan line would be required to georeference them properly [\[8\]](#page-19-7); the automatic tie points matching between scan lines is extremely difficult because it usually relies on variations of the SIFT algorithm [\[9\]](#page-19-8) and consequently the 2D neighbourhoods of the points, which are not necessarily available in a 1D acquisition. To bypass these constraints, extra assumptions can be made about the trajectory of the vehicle. More specifically, assuming smoothness of the orientation parameters, the complexity of the problem can be reduced down to the determination of Gauss-Markov processes for such parameters [\[10](#page-19-9)[,11\]](#page-19-10).

Another possible approach is the use of an existing georegistered reference image. One then attempts to match features from a grayscale version of the hyperspectral scan lines to the grayscale reference image. While the literature reports attempts of such matching solely based on the correlation criteria (without any navigation data) [\[12\]](#page-19-11), having a first orthoimage by projecting the scan lines using the navigation parameters, and then applying matching algorithms, is a much more robust and reliable procedure. The most noticeable example is a work carried out by Cariou & Chehdi [\[13\]](#page-19-12): an image is formed from the pushbroom scan lines and georeferenced using the navigation parameters from the GNSS/IMU system. The reference image values at the ground points where the scan lines were projected are backward projected to image coordinates, and matching from the backward projection to the image formed by the scan lines is performed with a mutual information criterion.

In the following, we present a new method, based on the co-registration onto a RGB reference, that uses both feature matching and area matching methods. We first introduce, in Section [1.1,](#page-1-0) the scientific context of the study, namely the Leman-Baikal project, the technical setup, and the problem we wish to solve. Section [1.2](#page-3-0) references important known contributions in the domain of pushbroom data georeferencing and co-registration to RGB data. Section [2](#page-4-0) details the processing we use to perform and improve the co-registration of our RGB data and pushbroom hyperspectral data: a bundle adjustment—including all the RGB images and the filtered exterior orientation parameters—is processed, allowing the creation of a reference orthomosaic and a DEM, and a first correction of the orientation parameters for the pushbroom scanner. The scan lines are then co-registered on the orthomosaic, thus producing an orthoimage that is distorted, compared to the reference. Then, the use of Speeded Up Robust Features (SURF) to find tie points between the reference orthomosaic and the projection allows compensating for the systematic error. To further refine the quality of the co-registration, local distortions are estimated by finding the maximum of a normalised cross-correlation criterion. Based on the estimated distortions, a least-squares optimisation algorithm computes the best fitting EOP; the final projection is obtained by projecting the scan lines with the newly estimated parameters. Results, in terms of quality of the co-registration (measured with RMSE) and new orientation parameters, are analysed in Section [3.](#page-15-0)

#### <span id="page-1-0"></span>*1.1. Scientific Context*

#### <span id="page-1-1"></span>1.1.1. The Leman-Baikal Project

From 2013 to 2015, several research laboratories of the École Polytechnique Fédérale de Lausanne (Switzerland) and the Lomonosov Moscow State University (Russia) collaborated to study the water quality of both Lake Geneva (Switzerland), also called "Lac Léman" in French, and Lake Baikal (Russia). One of the main goals of this project, named the Leman-Baikal project, was to develop a hyperspectral sensing system to be embedded on a ultralight plane, to collect and use hyperspectral data to measure parameters like concentration of chlorophyll-*α* or turbidity. The system used for the acquisition consisted in an SBG Ekinox2-N Integrated GPS+IMU system, a Headwall Micro Hyperspec VNIR-A hyperspectral camera, an IDS-Imaging USB 2 uEye SE UI-2280 SE RGB camera, and an Intel NUC to handle the communication between devices. To allow proper use of the hyperspectral data collected, the post-processing chain contains two stages:  $\frac{1}{2}$  chain contains two stages:

- Geometric correction: the scan lines collected by the pushbroom scanner shall be properly georeferenced.
- Radiometric correction: the output spectra shall be filtered for inherent noise, and corrected for radiometric correction. The output spectra shall be intered for inherent noise, and corrected for atmospheric and water-surface reflection effects. atmospheric and water-surface reflection effects.

The present article deals with the geometric correction problem. For any further information about the Leman-Baikal project, the reader may refer to [\[14\]](#page-19-13). about the Leman-Baikal project, the reader may refer to [14].

1.1.2. Problem Formulation 1.1.2. Problem Formulation

Considering the setting given in Section [1.1.1](#page-1-1) and illustrated in Figure [1,](#page-2-0) we wish to: Considering the setting given in Section 1.1.1 and illustrated in Figure 1, we wish to:

- Compute a georeferenced orthomosaic composed with the scan lines collected by the hyperspectral<br>• Dushbroom sensor pushbroom sensor.
- Retrieve the corrected orientation parameters. They include Interior Orientation Parameters retrieve the corrected orientation parameters. They include interior Orientation Parameters<br>(IOP: principal distance, principal point of the pushbroom camera, and potentially the distortion parameters of the lens) and Exterior Orientation Parameters (EOP: roll, pitch, yaw, and three parameters of the lens) and Exterior Orientation Parameters (EOP: roll, pitch, yaw, and three position parameters) for all the scan lines. position parameters) for all the scan lines. (IOP: principal distance, principal point of the pushbroom camera, and potentially the distortion
- Estimate the boresight between the IMU and the pushbroom sensor. Estimate the boresight between the IMU and the pushbroom sensor.

<span id="page-2-0"></span>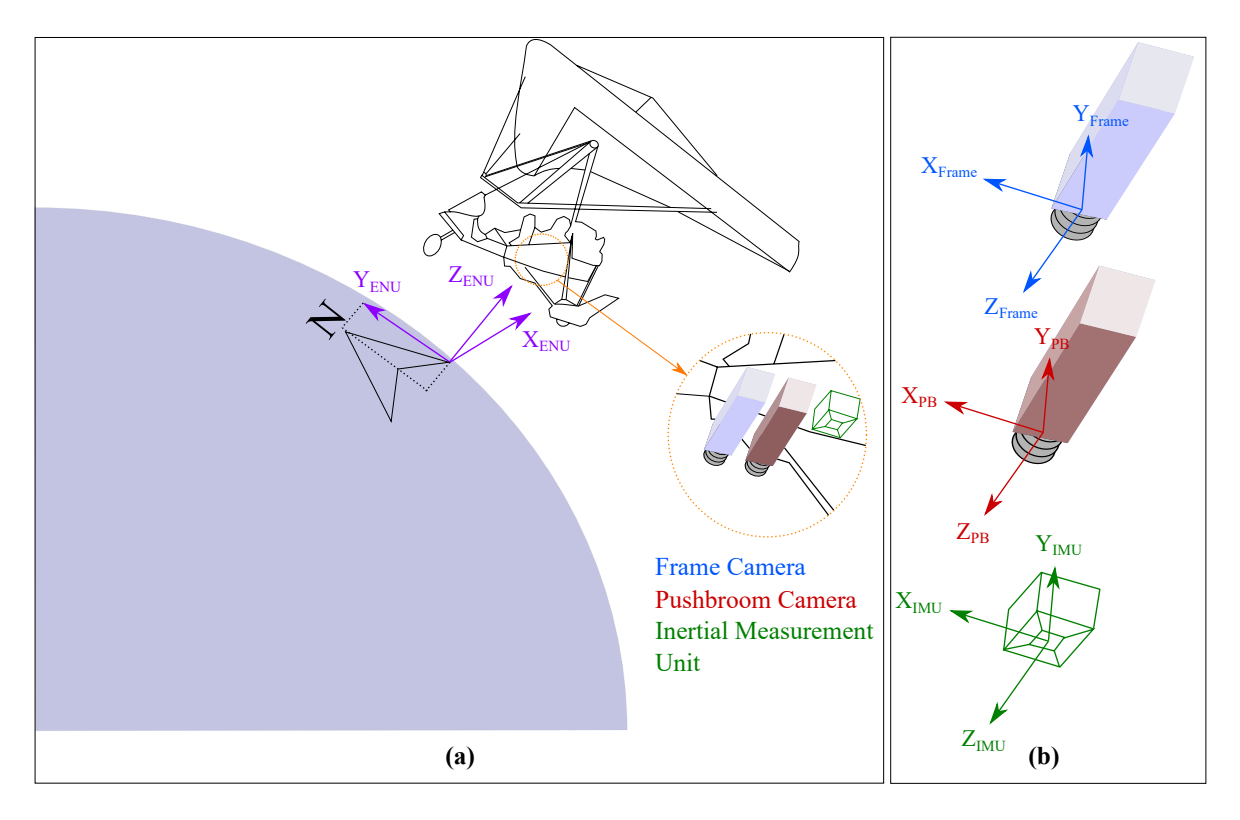

Figure 1. (a) Illustrates the setting for our airborne acquisitions. (b) Represents the different frame coordinates for the three sensors: the frame camera, the pushbroom (PB) camera, and the IMU . coordinates for the three sensors: the frame camera, the pushbroom (PB) camera, and the IMU.

The latitude, longitude and altitude, relatively to the WGS84 Geoid, and attitude as roll, pitch and yaw output by the GPS+IMU system are considered as initial estimates, which our geocorrection algorithm should refine. Additionally, we want the algorithm to not depend on the measure of GCPs: measuring GCPs is a time consuming task, and using the information they provide for pushbroom scan lines would imply to make assumptions on the trajectory of the aircraft to reduce the complexity of the problem.

#### <span id="page-3-0"></span>*1.2. State of the Art*

Georeferencing scan lines from a pushbroom sensor can be achieved with various setups and assumptions on the motion of the scanner. The most common approach is Integrated Sensor Orientation (InSO), involving the use of GCPs together with a model of the trajectory of the airborne vehicle/satellite. Such contributions include [\[10\]](#page-19-9), assuming constant biases of roll, pitch and yaw angles across the scan lines, and estimating these biases using control points and Aerotriangulation (AT). In [\[15\]](#page-19-14), the EOP of either a satellite or an airborne vehicle are modelled by piecewise polynomials, and optimised together with ephemeris or GPS/IMU data and GCPs using a least squares method. Some additional parameters like the lever-arm between the GPS antenna and the pushbroom scanner, the boresight between the IMU and the scanner, or the non-uniform geometry of the CCD array can also be optimised by a least square method [\[16\]](#page-19-15). Rigorous models, including the effects of atmospheric refraction and potential cartographic transformation, help the georeferencing of satellite data to be more robust to GCP outliers [\[17\]](#page-20-0). Using the co-registration to pre-existing reference orthoimages, relying on point features or linear features, can replace the measurements of GCPs [\[18\]](#page-20-1). Simple methods, like the identification of a straight line, coupled with GCPs, even allow the ability to obtain a decent mosaic from the scan lines [\[19\]](#page-20-2), though such method obviously does not provide any information on the vehicle's trajectory. However, if no assumption on the smoothness of the trajectory is made, estimating the EOP for each scan line would imply to measure an unrealistically high number of GCPs [\[8\]](#page-19-7). To alleviate reliance on GCPs, a significant amount of contributions make use of the co-acquisition of frame images, and develop methods to co-register the frame images and the scan lines. The most sophisticated algorithm seems to be given by [\[20\]](#page-20-3): the interior orientation of the pushbroom scanner is calibrated and the sensor is aligned with the frame camera using a target not parallel to the plane of the CCD array, and then the stitching of the frame images allows the construction of the hyperspectral mosaic. Additionally, this method does not require any navigation data, however, it supposes either the calibration with the triangle target prior to every flight, or the stability of the relative orientation of the two sensors. The ultralight plane flights operated during the Leman-Baikal project were typically two to three hours long, therefore such stability cannot be assumed. Approaches involving the co-acquisition of frame images, scan lines and navigation data perform well [\[21\]](#page-20-4). The existence of frame images avoids the problem of weak geometry of the scan lines; the bundle adjustment of frame images outputs better orientation for said images, which in turn can be used as orientation for the pushbroom scanner, by estimating the boresight between the two cameras and defining an interpolation scheme to compensate for the difference of acquisition frequencies [\[22\]](#page-20-5). Among other contributions, [\[13\]](#page-19-12) proposes a co-registration to an existing referencing using a mutual information criterion, and explores different scenarios of missing/inaccurate orientation data.

Considering the existing contributions, the originality of the work presented in the following sections is that the problem of georeferencing pushbroom scan lines is solved using navigation data and co-acquired frame images, without needing:

- GCPs
- A model for the vehicle's trajectory
- A priori knowledge on the misalignment between the IMU and the pushbroom scanner, which is important since, for low to average quality IMUs, the initial attitude alignment takes an arbitrary wrong value at the beginning of each flight.

Furthermore, the algorithm presented below leads to new estimates of EOP for every scan line independently.

#### <span id="page-4-0"></span>**2. Proposed Methodology 2. Proposed Methodology**

The geocorrection method proposed consists in five steps. First, we process a bundle adjustment The geocorrection method proposed consists in five steps. First, we process a bundle adjustment of the frame images to retrieve corrected EOP for the frame camera and the navigation sensors; the adjustment allows the creation, in parallel, of a DEM of the area. Second, using these EOP for the pushbroom camera, a first mosaic is created by projecting the scan lines on the DEM. Third, points are pushbroom camera, a first mosaic is created by projecting the scan lines on the DEM. Third, points are matched between the orthophoto from the frame images and the pushbroom mosaic; these matches matched between the orthophoto from the frame images and the pushbroom mosaic; these matches allow the estimation of the systematic error in the pushbroom georeferencing, in the form of the allow the estimation of the systematic error in the pushbroom georeferencing, in the form of the boresight between the IMU and the pushbroom scanner, and the IOP of the scanner. The projection boresight between the IMU and the pushbroom scanner, and the IOP of the scanner. The projection of the scan lines is updated using the estimated boresight parameters. Fourth, the residual errors of the scan lines is updated using the estimated boresight parameters. Fourth, the residual errors are compensated for by computing the local normalised cross correlations between the reference orthophoto and the mosaic. The mosaic is elastically deformed into a new mosaic which fits the orthophoto better. Fifth, these deformations allow better estimation of the EOP for each scan line and computation of a final mosaic that is well co-registered onto the reference orthophoto. The flowchart computation of a final mosaic that is well co-registered onto the reference orthophoto. The flowchart of this method is given in Figure 2. of this method is given in Figure [2.](#page-4-1)

<span id="page-4-1"></span>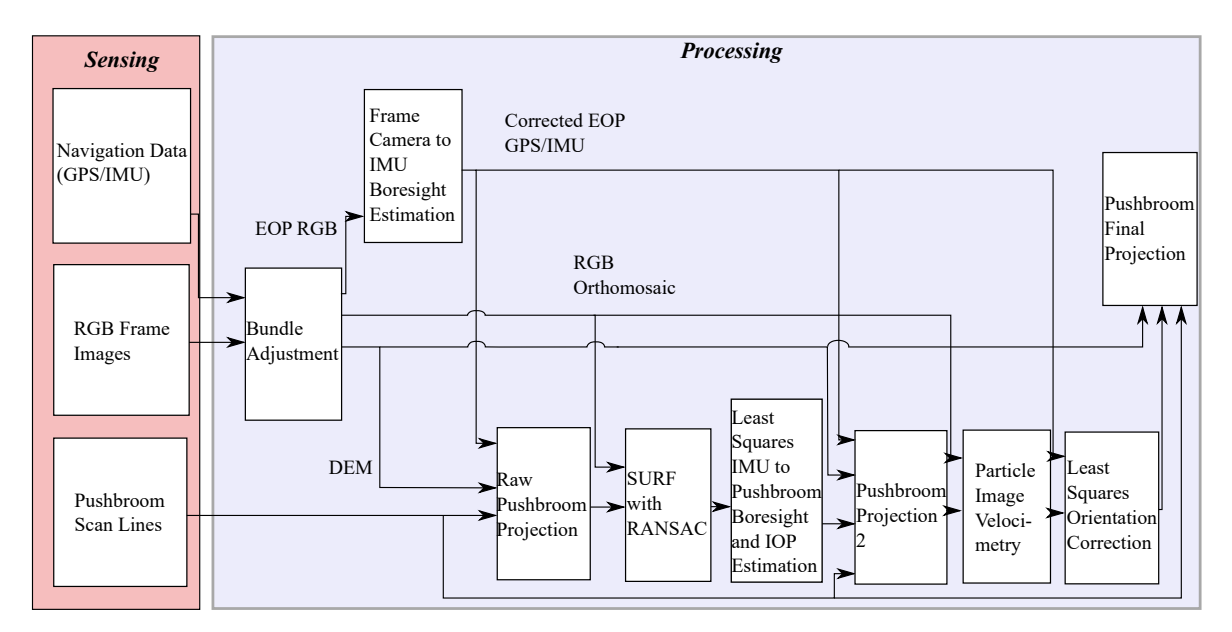

**Figure 2.** Flowchart of the proposed geocorrection method. **Figure 2.** Flowchart of the proposed geocorrection method.

## <span id="page-4-2"></span>*2.1. Pre-Processing Step: Radiometric Matching 2.1. Pre-Processing Step: Radiometric Matching*

Knowing the later steps of our algorithm (Sections 2.4 and 2.5) rely on matching features or areas Knowing the later steps of our algorithm (Sections [2.4](#page-7-0) and [2.5\)](#page-11-0) rely on matching features or areas of the RGB images to the pushbroom hyperspectral images, the radiometric properties of both sources of the RGB images to the pushbroom hyperspectral images, the radiometric properties of both sources need to match accordingly. The hyperspectral camera is calibrated (spectrally and radiometrically) need to match accordingly. The hyperspectral camera is calibrated (spectrally and radiometrically) using a Spectralon panel, which is Lambertian and has a nearly unit-reflectance across the spectral using a Spectralon panel, which is Lambertian and has a nearly unit-reflectance across the spectral range of our camera (400–850 nm). The band-wise quantum efficiency for each band of the RGB range of our camera (400–850 nm). The band-wise quantum efficiency for each band of the RGB camera is provided by the manufacturer; to produce comparable RGB data from our hyperspectral camera, we integrate the quantum efficiency of one band of the frame camera, times the spectral signal delivered by the hyperspectral camera. Concretely, let  $\lambda$  be the wavelength variable, and  $QE_b(\lambda)$  the quantum efficiency of the frame camera in the band b (red, green or blue). Let  $\lambda_n$  be the central wavelength of the

*n*th band of the hyperspectral camera. Then,  $h_b$ , the data in band b synthesised from the hyperspectral image *h*, is given by Equation (1).

$$
h_b = \frac{\sum_{n} QE(\lambda_n)h(\lambda_n)}{\sum_{n} QE(\lambda_n)}
$$
(1)

A three-bands image is then created by applying Equation (1) to the three bands of the frame A three-bands image is then created by applying Equation (1) to the three bands of the frame camera. Images of both cameras are then converted to greyscale for the following steps of the algorithm. camera. Images of both cameras are then converted to greyscale for the following steps of the algorithm.

## <span id="page-5-1"></span>*2.2. Bundle Adjustment of Frame Images 2.2. Bundle Adjustment of Frame Images*

In the first stage of the geocorrection, the information available in frame imagery is used to refine In the first stage of the geocorrection, the information available in frame imagery is used to refine the estimates of the EOP given by the navigation sensors. Using the commercial software Agisoft Photoscan, we perform a bundle adjustment of frame images (Figure [3\)](#page-5-0). Each image is associated Photoscan, we perform a bundle adjustment of frame images (Figure 3). Each image is associated with a set of EOP, initialised with the values output by the GPS+IMU system. Photoscan handles with a set of EOP, initialised with the values output by the GPS+IMU system. Photoscan handles the stitching of the RGB images by finding tie points; EOP are optimised in the process and can be the stitching of the RGB images by finding tie points; EOP are optimised in the process and can be exported from the software. However, these parameters correspond to the frame camera. To retrieve exported from the software. However, these parameters correspond to the frame camera. To retrieve corrected parameters for the IMU, two additional steps must be completed: the interpolation of the corrected parameters for the IMU, two additional steps must be completed: the interpolation of the corrected parameters, since the acquisition frequency of the frame camera is much lower than the one corrected parameters, since the acquisition frequency of the frame camera is much lower than the one of the navigation system; and the computation of the boresight between the frame camera and the IMU. Our solutions to both of these problems are described in [\[22\]](#page-20-5). However, the boresight from frame IMU. Our solutions to both of these problems are described in [22]. However, the boresight from frame camera to IMU can be also be estimated using recently developed methods involving the use of raw camera to IMU can be also be estimated using recently developed methods involving the use of raw inertial measurements [\[23\]](#page-20-6). Alongside the optimisation, the bundle adjustment allows to build and inertial measurements [23]. Alongside the optimisation, the bundle adjustment allows to build and export an orthophoto and a DEM (Figure [3\)](#page-5-0). export an orthophoto and a DEM (Figure 3).

<span id="page-5-0"></span>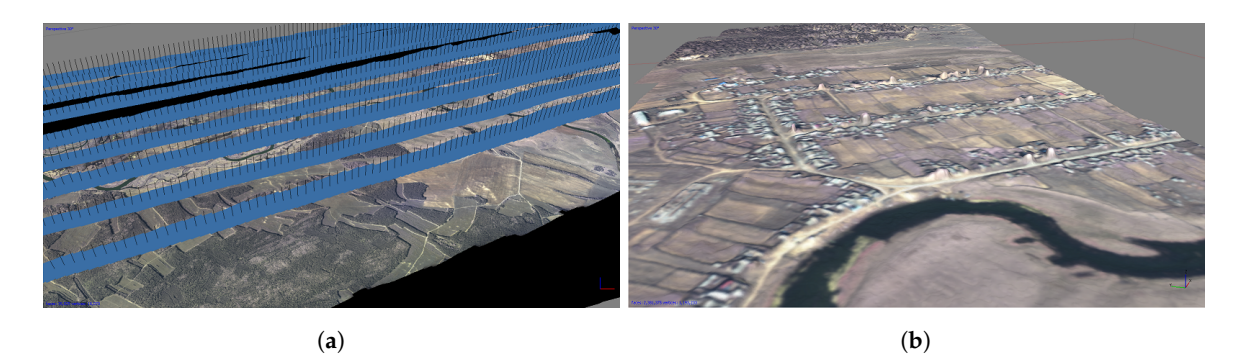

computation of the orthophoto; and (**b**) computation of the DEM of the area (Selenga Delta Village). computation of the orthophoto; and (**b**) computation of the DEM of the area (Selenga Delta Village). **Figure 3.** Processing of the frame images using Agisoft Photoscan: (**a**) alignment of frames and

Mission (SRTM). Since the DEM produced had a sub-meter resolution, we down-sampled it to fit the resolution of the SRTM data. The result was a  $34 \times 45$  tiles DEM in the region delimited by the latitudes 52.164°N, 52.176°N and the longitudes 106.385°E, 106.410°E. The RMSE between this DEM  $\ln A$  the SPTM DEM was 7.24 m, which falls in the typical range of errors of the SPTM [24]  $\frac{3}{24}$  m, which falls in the typical range of the SRTM  $\frac{3}{24}$ . The DEM generated was compared to co-localised data from the Shuttle Radar Topography and the SRTM DEM was 7.24 m, which falls in the typical range of errors of the SRTM [\[24\]](#page-20-7).

#### <span id="page-5-2"></span>*2.3. Initial Ortho-Projection of the Scan Lines 2.3. Initial Ortho-Projection of the Scan Lines*

we create an orthomosaic composed with the scan lines collected by the pushbroom sensor. From the bundle adjustment, we already have a georeferenced orthophoto and the corresponding DEM; the orthomosaic is obtained by projecting the scan lines on the DEM using the collinearity equation. ot us call  $B^{g\mu\mu}$  the retation matrix from the North East Dewn (NED) local level frame  $(1 \text{ from } 0)$ to the East-North-Up (ENU) l-frame, both centred at the optical centre of the pushbroom camera. Let us call *R*<sup>*enu*</sup> the rotation matrix from the North-East-Down (NED) local-level frame (l-frame) ot  $P^{ned}$  be the retation matrix from the  $[ML]$  frame to the  $NED1$  frame, and  $P^{IMU}$  the retation matrix.  $\sum_{i=1}^{n} I_{i}^{(i)}$  for the rotation matrix from the IMU frame to the NED l-frame, and  $R_{p}^{(i)}$  the rotation matrix With the set of optimised orientation parameters for the navigation system derived in Section [2.2,](#page-5-1) Let  $R_{IMU}^{ned}$  be the rotation matrix from the IMU frame to the NED l-frame, and  $R_{pb}^{IMU}$  the rotation matrix

corresponding to the boresight from the pushbroom camera to the IMU. At this stage,  $R_{IMU}^{ned}$  is given by the estimates of the roll, pitch and yaw obtained in Section [2.2,](#page-5-1) and noted  $\mathring{R}_{IMU}^{ned}$ . Initially, the boresight is unknown and supposed to be negligible, hence  $\mathring{R}^{IMU}_{pb}$  is the identity matrix. The total rotation from the pushbroom camera to the ENU l-frame is given by Equation (2).

$$
\mathring{R}_{pb}^{enu} = R_{ned}^{enu} \times \mathring{R}_{IMU}^{ned} \times \mathring{R}_{pb}^{IMU}
$$
\n(2)

We can georeference the pushbroom data according to the collinearity equation Equation (3).

$$
\mu R_{pb}^{enu} \left[ \begin{array}{c} 0 - u_{pp} + \delta u \\ v - v_{pp} + \delta v \\ f \end{array} \right] = \left[ \begin{array}{c} X_G \\ Y_G \\ Z_G \end{array} \right] - \left[ \begin{array}{c} X_{oC} \\ Y_{oC} \\ Z_{oC} \end{array} \right] \tag{3}
$$

In Equation (3),  $\mu$  corresponds to the collinearity coefficient,  $\dot{v}$  is the metric coordinate of the pixel of interest in the body frame of the pushbroom camera. *upp*, *vpp* are the coordinates of the principal point of the camera in the same frame, f is the focal length of the camera, (*XG*,*YG*, *ZG*) are the coordinates of the corresponding ground point in the ENU l-frame and  $(X_{\rho C}, Y_{\rho C}, Z_{\rho C})$  are the coordinates of the optical centre in the same frame. Considering the radial distortion parameters *K*<sub>1</sub>, *K*<sub>2</sub>, *K*<sub>3</sub> . . ., the decentring coefficients *P*<sub>1</sub> and *P*<sub>2</sub>, *u*<sup> $\prime$ </sup> = 0 − *u<sub>pp</sub>* and  $v^{\prime}$  = *v* − *v<sub>pp</sub>*, Brown's model for lens distortion [\[25\]](#page-20-8) gives the expressions of *δu* and *δv* (Equation (4) and (5)).

$$
\delta u = u' \left( K_1 r^2 + K_2 r^4 + K_3 r^6 + \dots \right) + P_1 \left( r^2 + 2u'^2 \right) + 2P_2 u' v' \tag{4}
$$

$$
\delta v = v' \left( K_1 r^2 + K_2 r^4 + K_3 r^6 + \ldots \right) + P_2 \left( r^2 + 2v'^2 \right) + 2P_1 u' v' \tag{5}
$$

Equation (3) gives the most generic form of the collinearity equation for our problem. However, at this stage,  $R_{pb}^{enu} = \mathring{R}_{pb}^{enu}$ , the position of the optical centre is the one output by the bundle adjustment, the optical centre's coordinates and the distortion parameters are unknown and the focal length is known with limited precision. Therefore,  $X_{oC} = \mathring{X}_{oC}$ ,  $Y_{oC} = \mathring{Y}_{oC}$ ,  $Z_{oC} = \mathring{Z}_{oC}$ ,  $\mathring{u}_{pp} = \mathring{v}_{pp} = 0$ , the distortion parameters are all set to zero,  $f = \hat{f}(\hat{f} = 0.012$ m in our case) and the collinearity equation turns into Equation (6).

$$
\mu \hat{R}_{pb}^{enu} \begin{bmatrix} 0 \\ v \\ \hat{f} \end{bmatrix} = \begin{bmatrix} X_G \\ Y_G \\ Z_G \end{bmatrix} - \begin{bmatrix} \mathring{X}_{oC} \\ \mathring{Y}_{oC} \\ \mathring{Z}_{oC} \end{bmatrix}
$$
 (6)

We use ray casting to find the ground coordinates ( $X_G, Y_G, Z_G$ ). The intersection of the rays with the DEM is computed using the following algorithm [\[26\]](#page-20-9): from the optical centre of coordinates  $(\mathring{X}_{oC}, \mathring{Y}_{oC}, \mathring{Z}_{oC})$ , trace the ray driven by the vector  $\mathring{R}_{total} \times (0, v, \mathring{f})^T$ . The candidate 2D pixels are the pixels that are crossed by the ray, and where the ray is between the lowest and the highest altitude of the DEM. The projection pixel is the first pixel below which the ray passes.

This process is applied to all the pixels of all the scan lines collected, and the resulting ground pixels form an image that is superimposed on the reference mosaic. Since the resolution of our reference mosaic is much higher than the one of our pushbroom camera, the image produced is sparse, with important gaps between the projected points. Around each of these pixels, we leave a marker of size  $n \times n$  (where *n* is the number of pixels; we choose  $n = 5$  here) to compute a dilated footprint of the pushbroom projection. Inside this footprint, the isolated pixel values projected using the collinearity equation are interpolated with a 2D bilinear interpolation to produce the final projected image. An example of such image can be seen on Figure [4.](#page-7-1)

<span id="page-7-1"></span>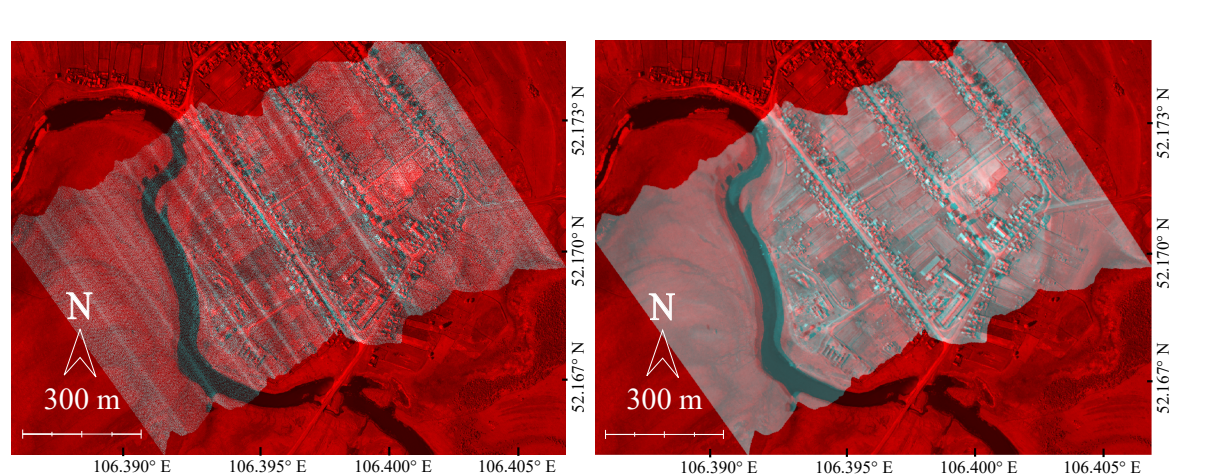

(**a**)

**Figure 4.** Orthoprojection of the scan lines (cyan) on top of the reference orthomosaic (red) above a village near the Selenga Delta of Lake Baikal. (**a**) is the orthoprojection of the pushbroom pixels (without interpolation) and (**b**) is the image as seen after bilinear interpolation of the projected values.

(**b**)

#### <span id="page-7-0"></span>*2.4. Systematic Error Correction Error Correction*

As can be seen on Figure [4b](#page-7-1), the georeferencing is far from perfect, as the co-registration between<br>eference orthophoto and the scan lines exhibit significant discrepancies. However, the error made the reference orthophoto and the scan lines exhibit significant discrepancies. However, the error made seem quite coherent across the image, suggesting that is mainly comes from systematic errors:

- Bad intrinsic camera calibration (inaccurate focal length, principal point coordinates, or lens distortion parameters). distortion parameters).
- Non-negligible boresight between the IMU and the pushbroom camera. Non-negligible boresight between the IMU and the pushbroom camera.

To compensate for these errors, we proceed in two steps: we first identify tie points between the To compensate for these errors, we proceed in two steps: we first identify tie points between the reference and the pushbroom mosaic, and then use these tie points as observations to adjust the IOP reference and the pushbroom mosaic, and then use these tie points as observations to adjust the IOP and the boresight parameters using a least-squares method. and the boresight parameters using a least-squares method.

## 2.4.1. Matching Points with SURF 2.4.1. Matching Points with SURF

We use the Speeded Up Robust Features (SURF) [27] to find corresponding points between We use the Speeded Up Robust Features (SURF) [\[27\]](#page-20-10) to find corresponding points between the RGB reference and the pushbroom mosaic. SURF is a powerful tool for point matching that determines points of interest from multiple Gaussian-filtered version of the image, and matches them determines points of interest from multiple Gaussian-filtered version of the image, and matches them according to local-orientation descriptors computed with Haar wavelets. Provided that our images are according to local-orientation descriptors computed with Haar wavelets. Provided that our images are radiometrically similar (which was discussed in Section 2.1), SURF is very suitable to find matching radiometrically similar (which was discussed in Section [2.1\)](#page-4-2), SURF is very suitable to find matching points between our reference orthophoto and the scan lines mosaic. The only obstacle is the use of points between our reference orthophoto and the scan lines mosaic. The only obstacle is the use of bilinear interpolation when creating the mosaic: SURF relies on properties of the neighbourhoods of bilinear interpolation when creating the mosaic: SURF relies on properties of the neighbourhoods of the points of interest, which are synthetic data in the case of an interpolation. However, as discussed the points of interest, which are synthetic data in the case of an interpolation. However, as discussed further in the results section (Section 3), this was a problem only when the aircraft's motion was further in the results section (Section [3\)](#page-15-0), this was a problem only when the aircraft's motion was significant, in which case the interpolation had to fill important gaps between scan lines. significant, in which case the interpolation had to fill important gaps between scan lines.

The SURF algorithm is applied to our reference orthophoto and the current pushbroom mosaic. The SURF algorithm is applied to our reference orthophoto and the current pushbroom mosaic. The pairs of points chosen are filtered in two ways: first, the points too close to the border of the The pairs of points chosen are filtered in two ways: first, the points too close to the border of the footprint of the mosaic are removed. Indeed, no-data (dark) points outside of the footprint might influence their neighbourhoods. Second, absurd matches found by SURF must be discarded. Although influence their neighbourhoods. Second, absurd matches found by SURF must be discarded. Although methods could be considered at this stage to discard these outliers, they will be dealt with at the least methods could be considered at this stage to discard these outliers, they will be dealt with at the least squares adjustment step. squares adjustment step.

The matches for the same flight are shown on Figure 5b. The matches for the same flight are shown on Figure [5b](#page-8-0).

<span id="page-8-0"></span>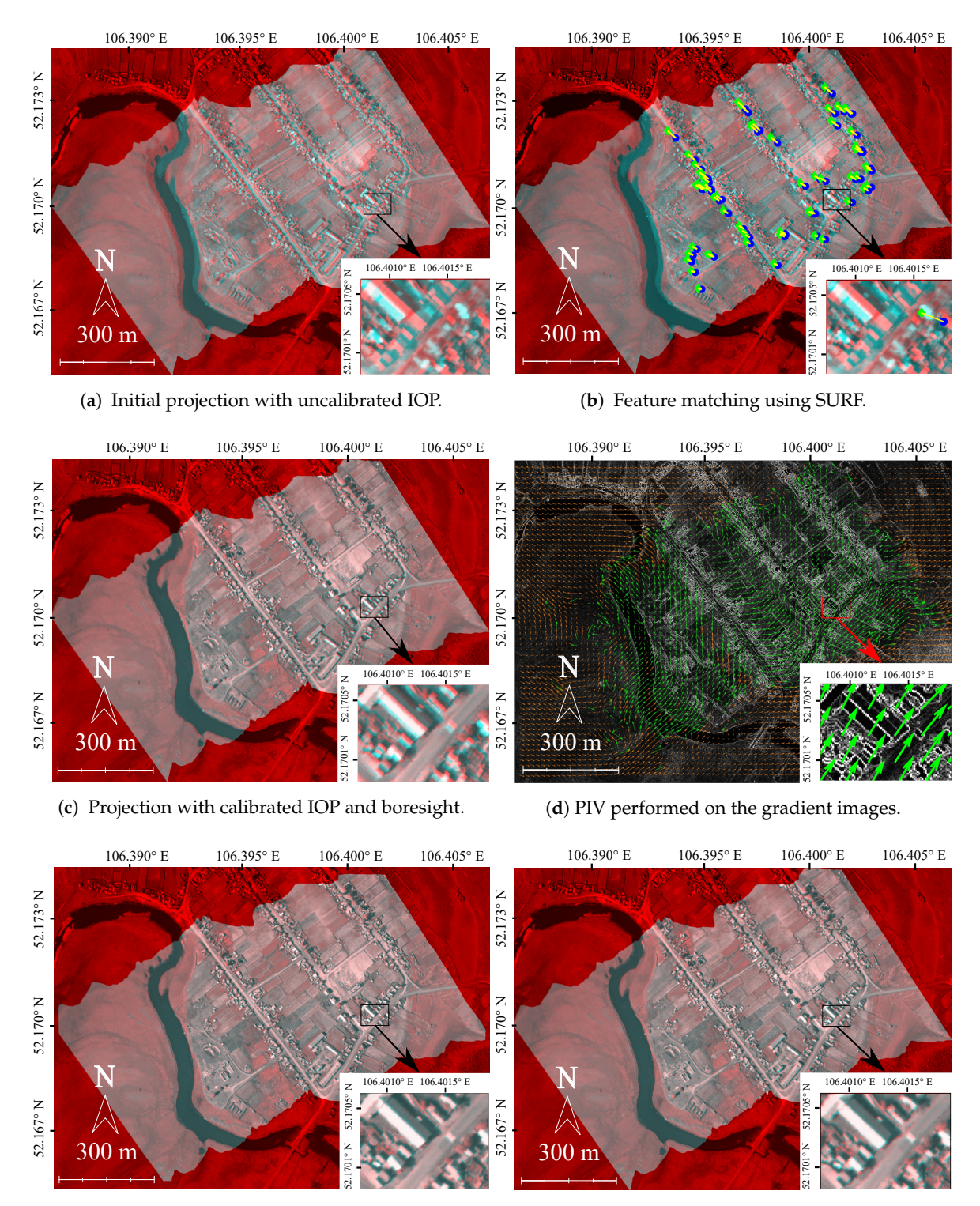

(**e**) Deformation of the scan lines, following the PIV.

(**f**) Projection after correction of the EOP.

Figure 5. Illustrations of the various steps of our algorithm for a test flight over a village of the Selenga Delta (Russia, 17 August 2014). All images show the superimposed scan lines (in cyan) on top of the Delta (Russia, 17 August 2014). All images show the superimposed scan lines (in cyan) on top of the reference orthophoto (in red). reference orthophoto (in red).

## <span id="page-8-1"></span>2.4.2. Interior Orientation and Boresight Estimation 2.4.2. Interior Orientation and Boresight Estimation

The matched points act as measures that can be used to perform a least squares adjustment and The matched points act as measures that can be used to perform a least squares adjustment and estimate the IOP and the boresight. Since the mosaic of scan lines is derived from an interpolation, estimate the IOP and the boresight. Since the mosaic of scan lines is derived from an interpolation, not every point matched corresponds to an actual pixel from the pushbroom scanner; for each point matched, we simply compute the closest point which did not derive from the interpolation, and get the index of its scan line *l* as well as the index *k* of its pixel in the scan line. We wish to find the best parameters so that Equation (3) is verified. Ideally, the functions  $g_{k,l,1}$ ,  $g_{k,l,2}$  and  $g_{k,l,3}$  given by Equation (7) should equal zero for all matches.

$$
\begin{bmatrix}\ng_{k,l,1}(r_b, p_b, y_b, f, K_1, K_2, P_1, P_2) \\
g_{k,l,2}(r_b, p_b, y_b, f, K_1, K_2, P_1, P_2) \\
g_{k,l,3}(r_b, p_b, y_b, f, K_1, K_2, P_1, P_2)\n\end{bmatrix}
$$
\n
$$
= \mu_{k,l} R_{pb_{k,l}}^{enu}(r_b, p_b, y_b) \begin{bmatrix}\n0 + \delta u_{k,l}(K_1, K_2, P_1, P_2) \\
v_k + \delta v_{k,l}(K_1, K_2, P_1, P_2) \\
f\n\end{bmatrix}
$$
\n
$$
- \begin{bmatrix}\nX_{G_{k,l}} \\
Y_{G_{k,l}} \\
Z_{G_{k,l}}\n\end{bmatrix} + \begin{bmatrix}\nX_{oC_l} \\
Y_{oC_l} \\
Z_{oC_l}\n\end{bmatrix}
$$
\n(7)

The boresight roll, pitch and yaw are noted respectively  $r_b$ ,  $p_b$  and  $y_b$  in Equation (7). The planar coordinates of each corrected ground point,  $(X_{G_{k,l}}, Y_{G_{k,l}})$  are the ones output by the SURF;  $Z_{G_{k,l}}$  is the value of the DEM at coordinates  $(X_{G_{k,l}}, Y_{G_{k,l}})$ . From the third line of Equation (7),  $\mu_{k,l}$  can be computed, leaving the first two lines as two constraints that ideal parameters should satisfy. The input system of our least squares optimisation is given by Equation (8).

$$
g(r_b, p_b, y_b, f, K_1, K_2, P_1, P_2)
$$
\n
$$
= \begin{bmatrix}\ng_{k_1, l_1, 1}(r_b, p_b, y_b, f, K_1, K_2, P_1, P_2) \\
g_{k_1, l_1, 2}(r_b, p_b, y_b, f, K_1, K_2, P_1, P_2) \\
g_{k_2, l_2, 1}(r_b, p_b, y_b, f, K_1, K_2, P_1, P_2) \\
g_{k_2, l_2, 2}(r_b, p_b, y_b, f, K_1, K_2, P_1, P_2) \\
\vdots \\
g_{k_{N_M}, l_{N_M}, 1}(r_b, p_b, y_b, f, K_1, K_2, P_1, P_2) \\
g_{k_{N_M}, l_{N_M}, 2}(r_b, p_b, y_b, f, K_1, K_2, P_1, P_2)\n\end{bmatrix}
$$
\n(8)

In Equation (8), *N<sup>M</sup>* is the number of matches and the indexes *k* are not necessarily distinct, neither are the indexes *j*, as matches can occur in the same scan line, or for the same pixel in different scan lines. Consider *A* to be the Jacobian matrix of *g* relatively to the eight parameters to optimise, and  $\hat{v} = -\hat{g}$ where  $\mathring{g} = g(\mathring{r}_b, \mathring{p}_b, \mathring{y}_b, \mathring{f}, \mathring{K}_1, \mathring{K}_2, \mathring{P}_1, \mathring{P}_2)$  is the vector obtained with set initial parameters (Equation (9)).

$$
\begin{aligned}\n\mathbf{r}_{b}^{*} &= 0 \\
\mathbf{p}_{b}^{*} &= 0 \\
\mathbf{r}_{b}^{*} &= 0 \\
\mathbf{r}_{1}^{*} &= 12 \text{ mm} \\
\mathbf{r}_{2}^{*} &= 0 \\
\mathbf{r}_{1}^{*} &= 0 \\
\mathbf{r}_{2}^{*} &= 0 \\
\mathbf{r}_{2}^{*} &= 0\n\end{aligned} \tag{9}
$$

Then the increment of the parameters is given by  $(A^T A)^{-1} A^T \mathring{v}$ , according to the theory of least squares optimisation. It should be noted that we do not estimate the coordinates of the optical centre. Ideally, using as parameters all the IOP (focal length, principal point, distortion parameters) and the three boresight parameters, computing the least squares adjustment would bring corrected values for all these parameters. However, this is not possible, as the position of the optical centre and the couple (boresight roll, boresight pitch) are strongly correlated and prevent the algorithm from converging. Indeed, in a linearised model, a discrepancy in roll results in a shift of the ground points orthogonally to the direction of the vehicle, and so does an error on the  $v_{pp}$ . A similar correlation exists between the boresight pitch and the second coordinate of the optical centre. Consequently, we have studied all the existing correlations between compensated parameters, for the images and tie points given in Figure [5b](#page-8-0), in three different optimisation scenarios. Significant correlations were reported in Table [1.](#page-10-0)  $\mathcal{F}_{\mathcal{F}}$  in three different optimisation scenarios. Significant correlations were reported in Table 1.

| Parameters                       | Maximum<br>Correlation | Correlated<br><b>Parameters</b> |
|----------------------------------|------------------------|---------------------------------|
| Boresight, $u_{pp}$ , $v_{pp}$ , | 1;                     | Roll and $v_{pp}$ ;             |
| $f, K_1, K_2, P_1, P_2$          | $-1$                   | Pitch and $u_{pp}$              |
| Boresight, $f$ , $K_1$ , $K_2$ , | 0.71;                  | Roll and $P_2$ ;                |
| $P_1$ , $P_2$                    | 0.69                   | Pitch and $P_1$                 |
| Boresight, f, $K_1$ , $K_2$      | 0.68                   | $K_1$ and $K_2$                 |

<span id="page-10-0"></span>**Table 1.** Maximum correlations of compensated parameters observed in different scenarios at first **Table 1.** Table 1. Maximum correlations of the least squares optimisation.

From the correlations given in Table [1,](#page-10-0) we have decided to optimise the boresight, *f*, *K*1, *K*2, *P*<sup>1</sup> and  $P_2$ . It is to be noted that, due to the one-dimensional nature of pushbroom sensors  $(u = 0)$ ,  $P_1$  and *P*<sub>2</sub> are significantly correlated to respectively the boresight pitch and the boresight roll. We have not observed convergence problem when optimising  $P_1$ ,  $P_2$  and the rest of the parameters, however, such problems might occur when the tie points found all have similar *v* coordinates. From the correlations given in Table 1, we have decided to optimise the boresight, *f* , *K*1, *K*2, *P*<sup>1</sup> and the correlations given in Table 1, we have decided to optimise the boresignt, *J*,  $K_1$ ,  $K_2$ ,  $P_1$ 

<span id="page-10-1"></span>In order to discard outliers output by SURF, we compute the standard deviation  $\sigma(\check{g})$  of the residuals after compensation,  $\check{g} = g(\check{r}_b, \check{p}_b, \check{y}_b, \check{f}, \check{K}_1, \check{K}_2, \check{P}_1, \check{P}_2)$ . We discard any matched pixel  $k, l$  for which  $\check{g}_{k,l} > 3\sigma(\check{g})$ , and compute the least squares adjustement with the remaining matches. Figure [6](#page-10-1) shows an example of outliers removal for the flight of Selenga village.

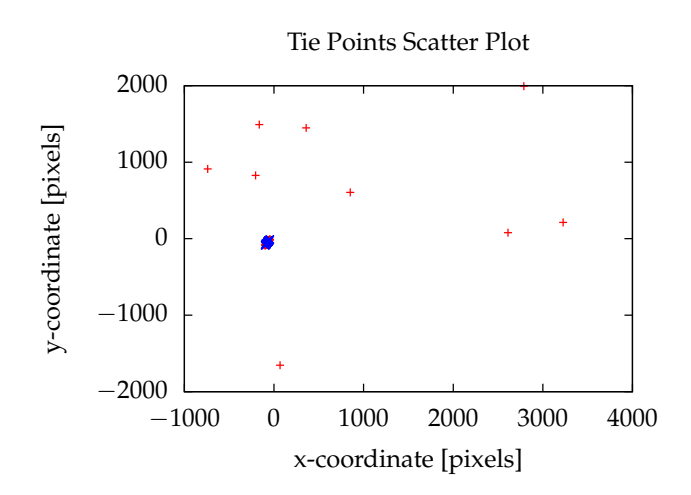

**Figure 6.** Scatter of the difference vectors for the pairs of points matched by the SURF , for a flight **Figure 6.** Scatter of the difference vectors for the pairs of points matched by the SURF , for a flight over a village of the Selenga Delta. All the matches are represented by red crosses. Tilted blue crosses over a village of the Selenga Delta. All the matches are represented by red crosses. Tilted blue crosses correspond to the pairs kept after removing outliers. correspond to the pairs kept after removing outliers.

The uncertainty on the estimated values of the boresight and IOP need to be known for a second least squares adjustment used later in our algorithm (Section [2.6\)](#page-13-0). They are given as the square root of the diagonal elements of  $(A^T A)^{-1}$ . In Table [2,](#page-11-1) we have reported the values and standard deviations obtained for our Selenga village flight.

| <b>Parameters</b> | Value                              | $\sigma$                     |
|-------------------|------------------------------------|------------------------------|
| Roll              | $11^\circ$                         | $9.3\times10^{-3}$ °         |
| Pitch             | $-0.54^{\circ}$                    | $8.8\times10^{-3}$ °         |
| Yaw               | $-0.17^{\circ}$                    | $5.2\times10^{-2}{}^{\circ}$ |
| Focal length      | $11.4 \text{ mm}$                  | $1.5 \times 10^{-2}$ mm      |
| $K_1$             | $294.2m^{-2}$                      | $44.8m^{-2}$                 |
| K <sub>2</sub>    | $-1.6 \times 10^8$ m <sup>-4</sup> | $350.7m^{-4}$                |
| $P_1$             | $0.54m^{-1}$                       | $0.57m^{-1}$                 |
| P <sub>2</sub>    | $0.74m^{-1}$                       | $0.22m^{-1}$                 |

<span id="page-11-1"></span>**Table 2.** Values and standard deviations of boresight parameters and IOP estimated by the least squares adjustment.

The values obtained for  $P_1$  and  $P_2$  are high: since the principal point coordinates cannot be estimated at this step, the error made by setting them to zero are compensated by other parameters. In particular, since  $u' = 0$  and  $v' = v$ ,  $\delta u = P_1 r^2$  and the tangential distortion term of  $\delta v$  is limited to  $P_2(r^2 + 2v^2)$ . As a result, the error made on  $v_{pp}$  propagates mainly to the roll and  $P_2$ , and the error made on  $u_{nn}$  propagates mainly to the pitch and  $P_1$ . The optimised boresight and IOP are used in the projection process described in Section [2.3,](#page-5-2) resulting in a new mosaic that fits the reference orthophoto better (see Figure [5c](#page-8-0)).

#### <span id="page-11-0"></span>*2.5. Geocorrection Using Particle Image Velocimetry*

In this section, we introduce the concept of Particle Image Velocimetry (PIV) and explain how we use it to perform geocorrection and retrieve better estimates of the orientation parameters.

#### 2.5.1. PIV Theory

Particle Image Velocimetry is a technique primarily designed to quantify the movements of fluids [\[28\]](#page-20-11). It is an image processing algorithm that computes local instantaneous velocities between two images. The algorithm proceeds in two steps:

- Split the two images into a grid of cells, which sizes are given by the user.
- Find the new location of each cell of the first image into the second image, by finding the maximum of the cross-correlation of the cell (normalised in mean and standard deviation) and its neighbourhood in the second image (also normalised).

Two sizes have to be input: the size of the cells in the first image, and the size of the interrogation areas in the second image. Interrogation areas are sub-images of bigger size than the cells of the first image, in which the algorithm will try to match the cell. Considering a cell as a 2D function  $c(x, y)$  from one image, and the corresponding interrogation area  $i(x, y)$  in the second image, the estimated position of *c* in *i* is the 2D vector (*a*, *b*) that maximises the cross-correlation between *c* and the sub-image found following the vector  $(a, b)$  from the origin of *i* (see Equation (10)).

$$
(a,b) = \max_{j,k} \left\{ \frac{1}{n} \sum_{x,y} \frac{1}{\sigma_c \sigma_{j,k}} (c(x,y) - \overline{c}) \left( i(x-j, y-k) - \overline{i_{jk}} \right) \right\}
$$
(10)

In Equation (10), *n* refers to the number of pixels in the cell *c*,  $\bar{c}$  and  $\sigma_c$  are respectively the mean and the standard deviation of the intensity inside *c*,  $i_{jk}$  and  $\sigma_{i_{jk}}$  are the mean and the standard image of the subset of the interrogation area shifted by  $(j, k)$ . In practice, Equation (10) is computed<br>in the Faustin density (where the subsettion is grown of time). The 2D Faustin two of group of the in the Fourier domain (where the calculation is more efficient). The 2D Fourier transform of the  $\frac{1}{100}$ cells/interrogation areas is performed with the Fast Fourier Transform (FFT) [\[29\]](#page-20-12).

The result is a grid of 2D displacements vectors corresponding to the estimated movements for each cell. For all the PIV processing tasks described in the following sections, we use an open-source each cent is an ancelled PIV processing tasks described in the following sections, we use an open-source<br>Matlab application, called PIV lab, by Thielicke & Stamhuis [\[30\]](#page-20-13). This application includes the possibility of filtering the results by deleting the vectors which norms are higher by a threshold proportional to their standard deviation. Vectors can also be manually deleted, or estimated by proportional to their standard deviation. Vectors can also be manually deleted, or estimated by proportional to their standard deviation. Vectors can also be manually detected, or estimated by interpolation of neighbouring vectors when the algorithm failed to find one, or when the vector was filtered. was filtered.  $T_{\rm H} = 11 \pm 10 \text{ mV}$  $\frac{1}{2}$  application, called PIV and  $\frac{1}{2}$  includes the stamp of  $\frac{1}{2}$ . This application includes the standard includes the standard includes the standard includes the standard includes the standard includes the interpolation of neighbouring vectors when the algorithm failed to find one, or when the vector

## 2.5.2. Application: Elastic Deformation 2.5.2. Application: Elastic Deformation

We use PIV to compute local distortions from the current mosaic to the reference orthophoto. PIV only estimates local translations, and does not deal with rotations of rescaling transformations, however, at this stage, the mosaic and the orthophoto should match well enough so that the differences between the two images can be approximated be a set of local shifts. between the two images can be approximated be a set of local shifts. however, at this stage, the mosaic and the orthophoto should match well enough so that the differences

At this stage, we have noticed that residual radiometric discrepancies between the two sensors At this stage, we have noticed that residual radiometric discrepancies between the two sensors impact the co-registration significantly. To mitigate these effects, we have studied the possibility of impact the co-registration significantly. To mitigate these effects, we have studied the possibility of using gradient images. Let us call  $Gr_x$  and  $Gr_y$  the gradients of an image of interest along its x and y axis: we use the gradient magnitude,  $Gr = \sqrt{Gr_x^2 + Gr_y^2}$ , we have let an algorithm select 50 random patterns of fixed size (30  $\times$  30 pixels) from the mosaic computed in the previous steps and shown patterns of fixed size (30 × 30 pixels) from the mosaic computed in the previous steps and shown<br>on Figure [5c](#page-8-0). The 2D unbiased, normalised cross-correlation (which is the criterion maximised by on Figure 5c. The 2D unbiased, normalised cross-correlation (which is the criterion maximised by the PIV algorithm) of each pattern with a  $90 \times 90$  pixels pattern from the reference orthophoto was the FFV algorithm) of each pattern with a 90 × 90 pixels pattern from the reference orthophoto was<br>computed both for the original patterns, and for their gradients. We have plotted on Figure [7](#page-12-0) the average cross-correlations along the vertical axis (the results along the horizontal axis were similar) for computed both for the original patterns, and for their gradients. We have plotted on Figure 7 the the images and the gradients. the images and the gradients.  $x + 9i$ average cross-correlations along the vertical axis (the results along the horizontal axis were similar) for

<span id="page-12-0"></span>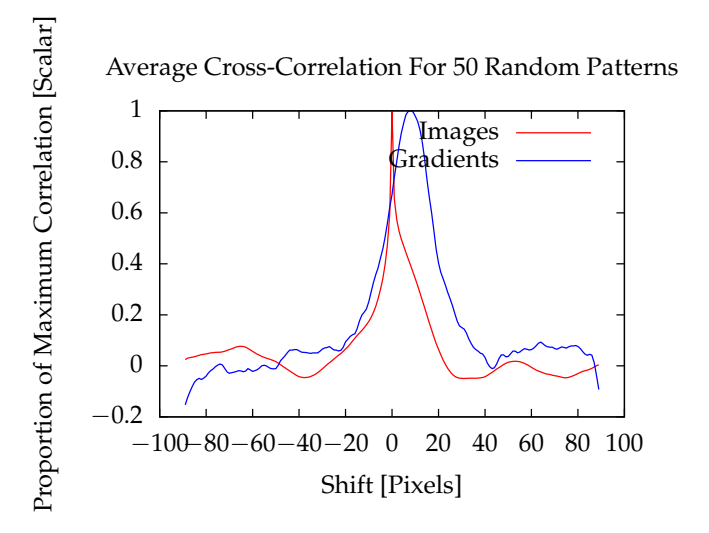

**Figure 7.** Averages of the cross-correlations of corresponding patterns between a reference orthophoto **Figure 7.** Averages of the cross-correlations of corresponding patterns between a reference orthophoto and a co-registered mosaic, for the patterns and their gradients. and a co-registered mosaic, for the patterns and their gradients.

Some examples of comparison between images co-registration and gradients co-registration are Some examples of comparison between images co-registration and gradients co-registration are shown on Figure 8. shown on Figure [8.](#page-13-1)

<span id="page-13-1"></span>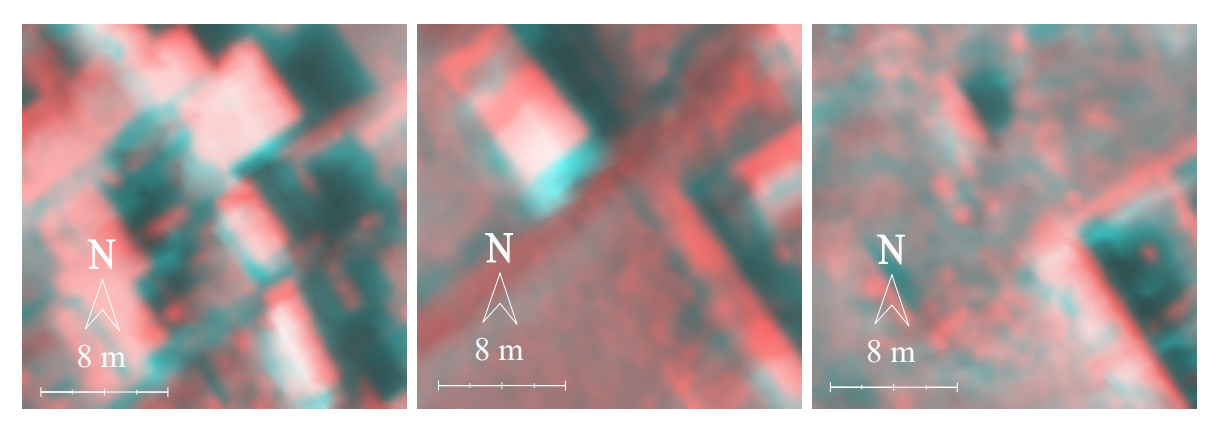

(**a**)

(**b**)

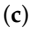

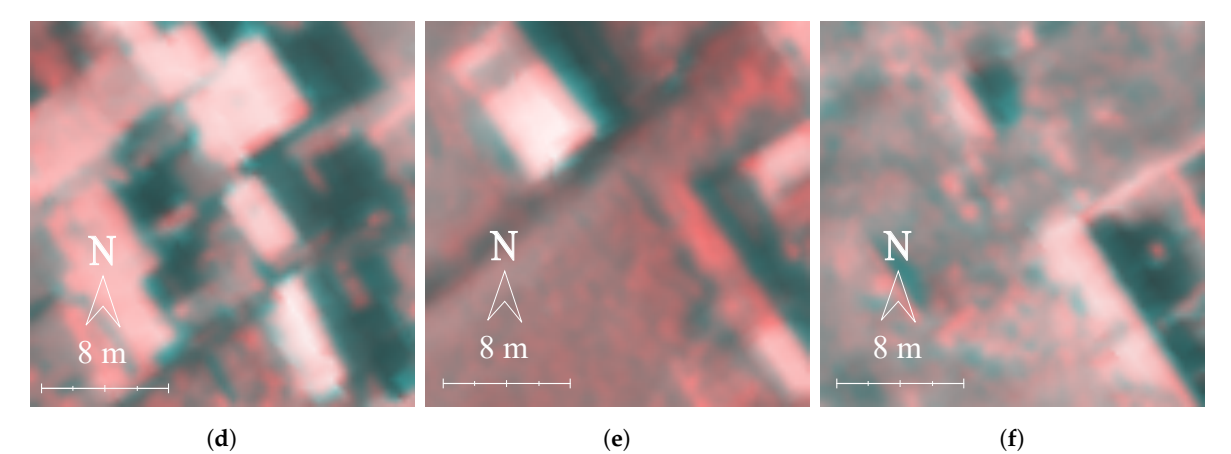

Figure 8. Examples of co-registered patterns using PIV on original images (a–c) and on gradient images (**d–f**). images (**d**–**f**).

As can be seen on Figure 7, the use of PIV on original images suggests that they are well As can be seen on Figure [7,](#page-12-0) the use of PIV on original images suggests that they are well co-registered with no further shift, while PIV applied to gradients images indicates that the best match co-registered with no further shift, while PIV applied to gradients images indicates that the best match is for an average shift of eight pixels up. Consequently, we proceed with gradient images; PIV is is for an average shift of eight pixels up. Consequently, we proceed with gradient images; PIV is  $\frac{1}{256}$  × 256 pixels, and the output vector field is filtered to contain only vectors with norms within the range  $[\mu - 0.5\sigma, \mu + 0.5\sigma]$ , where  $\mu$  and  $\sigma$  are, respectively, the mean and the standard deviation the range [*µ* − 0.5*σ*, *µ* + 0.5*σ*], where *µ* and *σ* are, respectively, the mean and the standard deviation of the norm of vectors output by the PIV algorithm. The resulting vector field is sparse compared to of the norm of vectors output by the PIV algorithm. The resulting vector field is sparse compared to the resolution of the mosaic, hence we interpolate the vector field so that a shift is assigned to every<br>the resolution of the mosaic, hence we interpolate the vector field so that a shift is assigned to every pixel of the mosaic. By translating every pixel following its assigned shift, a new mosaic is created (see pixel of the mosaic. By translating every pixel following its assigned shift, a new mosaic is created (see Figure 5e). Figure [5e](#page-8-0)). computed with the following parameters: the cell size is  $128 \times 128$  pixels, the interrogation area size

## <span id="page-13-0"></span>*2.6. Estimation of the Orientation Parameters 2.6. Estimation of the Orientation Parameters*

PIV results are considered as tie points: for each pixel projected on a ground point, corresponds<br>PIV results are considered as tie points: for each pixel projected on a ground point, corresponds a corrected projection indicated by PIV. Using this information, we can perform a bundle adjustment to a corrected projection indicated by PIV. Using this information, we can perform a bundle adjustment to retrieve the corrected exterior orientation parameters for each scan line. Considering  $N_L$  and  $N_P$  to be<br>reconstituted the number of seen lines and the number of nivels neglige. ( $N = N - Z$ ) and  $(n, n, n)$ respectively the number of scan lines and the number of pixels per line,  $(X_{oC_i}, Y_{oC_i}, Z_{oC_i})$  and  $(r_i, p_i, y_i)$ 

the EOP for line *i*,  $(X_{G_{i,j}}, Y_{G_{i,j}}, Z_{G_{i,j}})$  the real ground point for pixel *j* of line *i* and  $\mu_{i,j}$  the collinearity coefficient for pixel *j* of line *i*, we wish to minimise the squares of the set of Equation (11).

$$
\mu_{i,j}R(r_i, p_i, y_i) \begin{bmatrix} 0 - u_{pp} + \delta u \\ v - v_{pp} + \delta v \\ f \end{bmatrix} - \begin{bmatrix} X_{oC_i} - X_{G_{i,j}} \\ Y_{oC_i} - Y_{G_{i,j}} \\ Z_{oC_i} - Z_{G_{i,j}} \end{bmatrix} = 0
$$
  
\n
$$
X_{oC_i} - X_{oC_i} \ge 0
$$
  
\n
$$
Z_{oC_i} - Y_{oC_i} \ge 0
$$
  
\n
$$
Z_{oC_i} - Z_{oC_i} \ge 0
$$
  
\n
$$
r_i - r_i \ge 0
$$
  
\n
$$
p_i - \hat{p}_i = 0
$$
  
\n
$$
y_i - \hat{y}_i = 0
$$
  
\n
$$
u_{pp} - u_{pp} \ge 0
$$
  
\n
$$
v_{pp} - v_{pp} \ge 0
$$
  
\n
$$
f - \hat{f}_{SURF} = 0
$$
  
\n
$$
K_1 - \hat{K}_{1SURF} = 0
$$
  
\n
$$
R_2 - \hat{K}_{2SURF} = 0
$$
  
\n
$$
P_1 - \hat{P}_{1SURF} = 0
$$
  
\n
$$
P_2 - \hat{P}_{2SURF} = 0
$$

The first line in the set of Equation (11) corresponds to the collinearity equation Equation (3), and provides two constraints (three, one of which is used to determine  $\mu_{i,j}$ ) per pixel. Therefore, collinearity equations provide  $2 \times N_L \times N_P$  constraints. The rest of the constraints ensure that the final estimated parameters stay close to their initial estimates (noted with a circle) obtained either in Section [2.2](#page-5-1) or Section [2.4.2](#page-8-1) (some IOP were estimated using SURF matching and were noted with a "SURF" subscript). There are six EOP per line and seven IOP, in total, the least-square algorithm estimates  $6 \times N_L + 7$  parameters from  $2 \times N_L \times N_P + 6 \times N_L + 7$  constraints. Calling  $A_{PIV}$  the Jacobian matrix of the system of Equations (11) and  $\mathring{v}_{PIV}$  the opposite of its residuals, the least squares adjustment theory increments the parameters at each iteration by  $\left(A_{PIV}^TWA_{PIV}\right)^{-1}A_{PIV}^T\mathring{v}_{PIV}$ . Unlike the adjustment performed using SURF points, a weight matrix *W* must be used in this second adjustment, as there are different types of observations. W is a diagonal matrix; its first  $2 \times N_I \times N_P$ elements are related to the expected error of the matching operated by PIV. We consider the ground points output by the PIV to have a standard deviation of 0.5 m , resulting in a weight 4 m<sup>-2</sup> for the first  $2 \times N_L \times N_P$  constraints (Equation (12)).

$$
W_{1,1} = \dots = W_{2N_LN_P,2N_LN_P} = 4 \text{ m}^{-2}
$$
 (12)

The uncertainties of the position and attitude parameters for each line are given by the manufacturer of the GPS+IMU system: 2 cm for position measurements, 0.02° for roll and pitch angles, and 0.05◦ for yaw angles (Equation (13)).

$$
\forall l \in [0, N_L - 1],
$$
  
\n
$$
W_{2N_L N_P + 6l + 1, 2N_L N_P + 6l + 1} = 2500 \text{ m}^{-2}
$$
  
\n
$$
W_{2N_L N_P + 6l + 2, 2N_L N_P + 6l + 2} = 2500 \text{ m}^{-2}
$$
  
\n
$$
W_{2N_L N_P + 6l + 3, 2N_L N_P + 6l + 3} = 2500 \text{ m}^{-2}
$$
  
\n
$$
W_{2N_L N_P + 6l + 4, 2N_L N_P + 6l + 4} = 8.2 \times 10^6 \text{ rad}^{-2}
$$
  
\n
$$
W_{2N_L N_P + 6l + 5, 2N_L N_P + 6l + 5} = 8.2 \times 10^6 \text{ rad}^{-2}
$$
  
\n
$$
W_{2N_L N_P + 6l + 6, 2N_L N_P + 6l + 6} = 1.3 \times 10^6 \text{ rad}^{-2}
$$

The standard deviations for the remaining parameters (IOP) are output by the least squares adjustment following the SURF (Table [2\)](#page-11-1), except for the principal point coordinates. From our experience with digital cameras, we have set the initial standard deviation on the principal point coordinates to be 20 pixels of the camera, which corresponds to  $1.5 \times 10^{-4}$  m.

From the output orientation parameters, we produce a new orthorectified image of the scan lines by using the same projection technique as described in Section [2.3.](#page-5-2) The result is shown on Figure [5f](#page-8-0).

#### <span id="page-15-0"></span>**3. Results**

Five test sites were chosen to illustrate the performance of our method. The five acquisitions differed by the stability of the attitude, the homogeneity of the surfaces imaged, the altitude of the aircraft during acquisition and the resulting Ground Sampling Distances (GSD) for the two cameras. The GSD of the frame camera is unambiguously defined as the distance between the centres of two adjacent pixels of the orthophoto. For the pushbroom scanner, two GSDs are given: the across-track GSD, which mainly depends on the geometry of the sensor, the flight altitude and attitude, and the along-track GSD, which depends on the speed of the aircraft, the acquisition frequency and the attitude. Due to the varying altitude and attitude of the aircraft, the GSDs are not constant during the flights; indicative GSDs without roll and pitch, and for the mean altitude and speed of each flight, are provided with one significant figure. These characteristics are summarised in Table [3.](#page-15-1)

<span id="page-15-1"></span>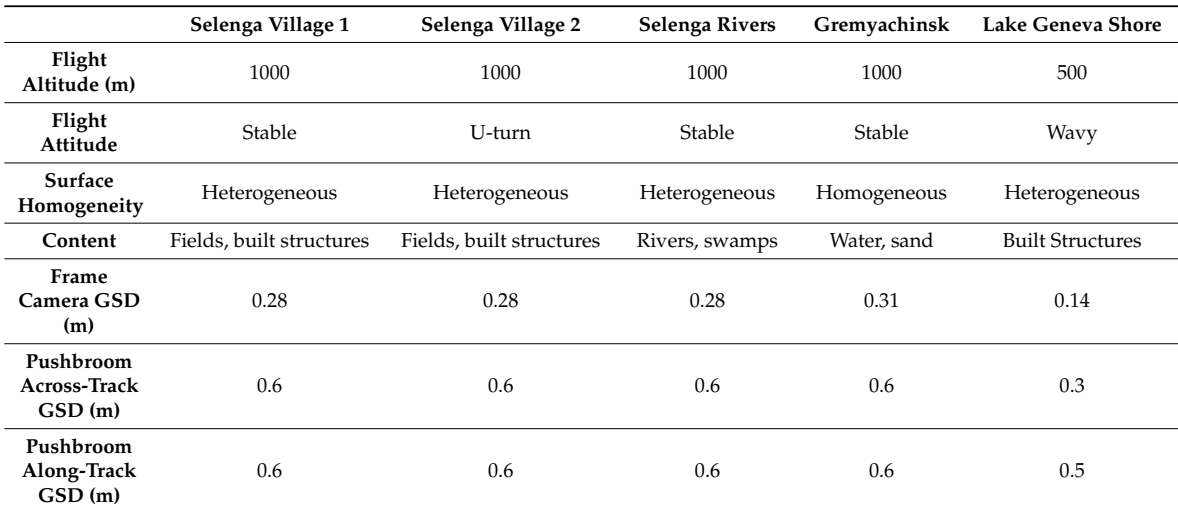

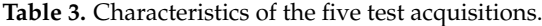

Selenga areas and the area on the shore of Lake Geneva all contain many salient points that can be recognised and used by the SURF/PIV algorithms. These four acquisitions differ by the global attitude of the ultralight plane during the acquisition: the aircraft operated a U-turn over the Selenga village 2 and had a wavy motion above the shore of Lake Geneva; this last flight was also performed at a lower altitude (500 m), compared to the other flights. The Gremyachinsk area did not contain many salient points: the image essentially consists in water, sand and forest, making the use of feature-based and area-based matching techniques unreliable. We have decided to include this area among our tests to give an idea of the behaviour of our algorithm in difficult conditions. For each of the five test areas, the original mosaic produced with the scan lines (before geocorrection) and the corrected mosaic (after geocorrection) were superimposed on the reference orthophoto. For Selenga village 1, the results are already visible on Figure [5a](#page-8-0),f; for the other areas, the results are shown on Figures [9](#page-16-0) and [10.](#page-17-0)

<span id="page-16-0"></span>52.178° N 52.178° N 52.175° N 52.178° N 52.175° N 52.178° N 52.175° N 52.175° N 52.172° N 52.172° N 52.172° N 52.172° N 52.169° N 52.169° N 52.169° N N 52.169° N N 350 m 52.166° N 350 m 52.166° N 52.166° N 52.166° N 106.415° E 106.420° E 106.425° E 106.430° E 106.415° E 106.420° E 106.425° E 106.430° E

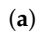

(**b**)

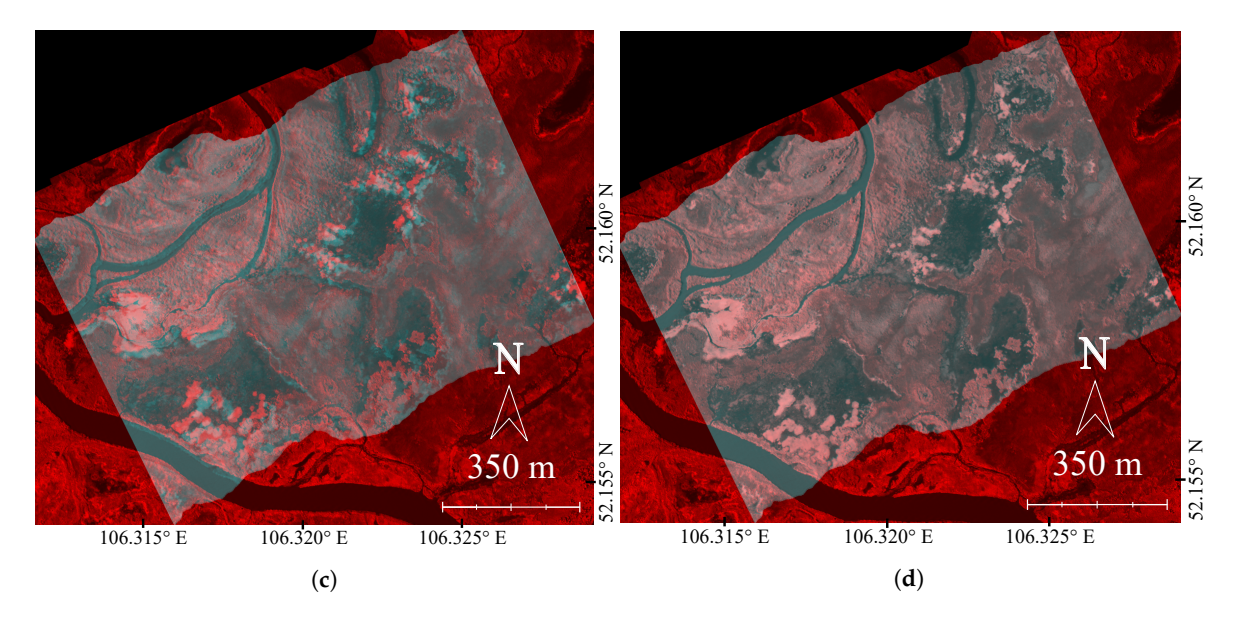

**Figure 9.** Superposition of the reference orthophotos and the mosaic produced with the scan lines: (**a**), (c) before geocorrection and (b), (d) after geocorrection. (a,b): Selenga Village 2; (c,d): Selenga Rivers. **Figure 9.** Superposition of the reference orthophotos and the mosaic produced with the scan lines: (**a**),

<span id="page-17-0"></span>N  $\boldsymbol{\mathrm{N}}$ 52.790° N 52.790° N 52.785° N 52.790° N 52.785° N 52.790° N 400 m 400 m  $\mathbb{Z}$ Z 52.785° I  $107.945^{\circ}$  E  $107.950^{\circ}$  E  $107.955^{\circ}$  E  $107.960^{\circ}$  E  $_{\text{C1}}^{\text{S2}}$  107.945° E 107.950° E 107.955° E 107.960° E

(**a**)

(**b**)

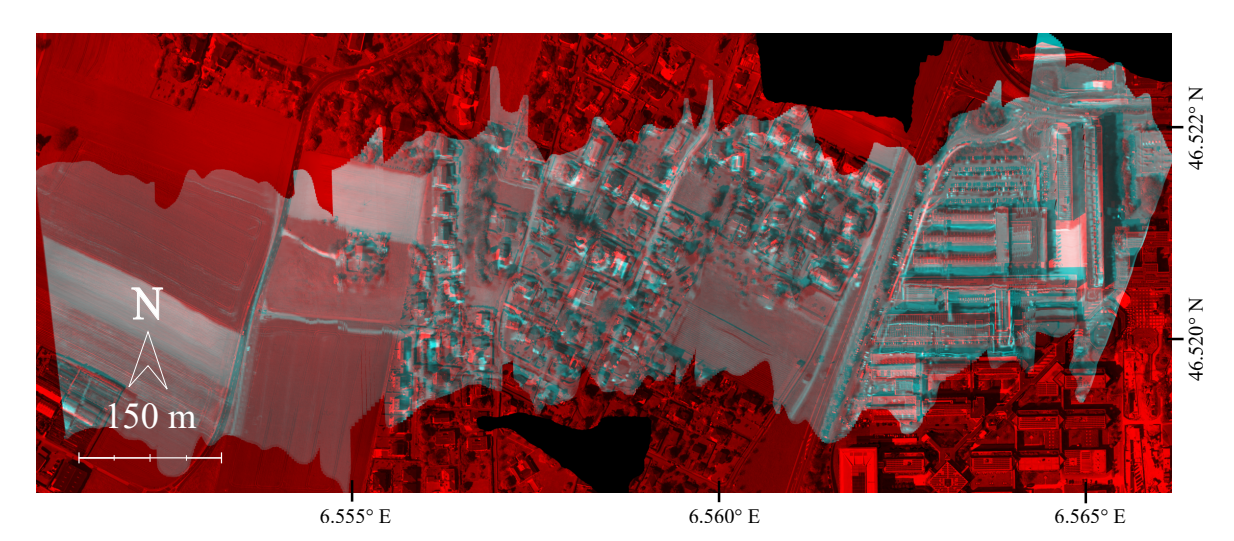

(**c**)

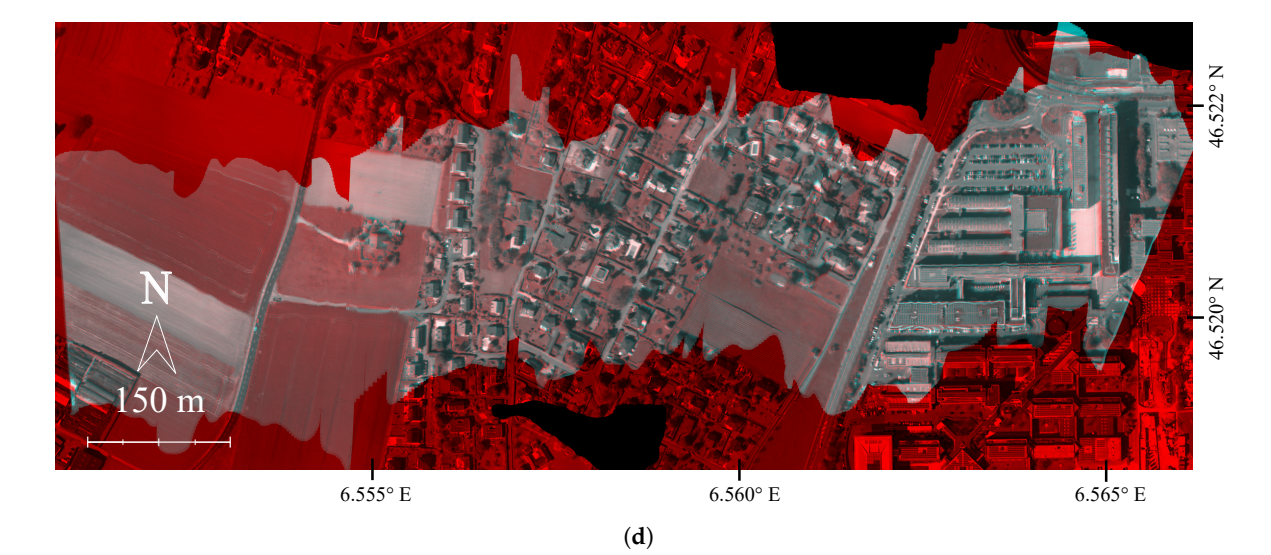

**Figure 10.** Superposition of the reference orthophotos and the mosaic produced with the scan lines: (**a,c**) before geocorrection and (**b,d**) after geocorrection. (**a,b**): Gremyachinsk; (**c,d**): shore of Lake Geneva. **Figure 10.** Superposition of the reference orthophotos and the mosaic produced with the scan lines: (**a**,**c**)

To provide quantitative results, we have determined the planar Root Mean Square Error (RMSE) on samples of 50 points for every test area. To provide the most objective statistics possible, these points were selected as follows: a series of random patterns of given size, extracted for the image of interest, was generated; inside each pattern, a point was chosen in the orthophoto and the four images corresponding to each step of our algorithm (first projection, after boresight/IOP calibration, after PIV and after estimation of the EOP). The results are given in Table [4.](#page-18-0)

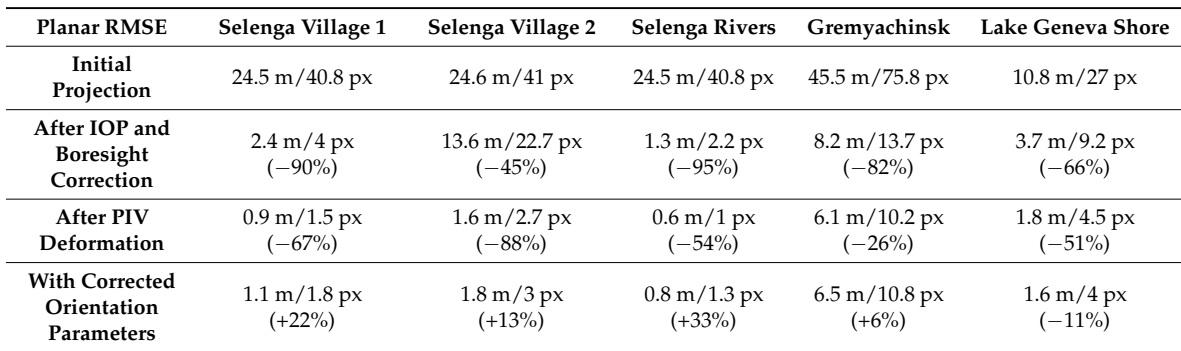

<span id="page-18-0"></span>**Table 4.** Planar RMSE for each test area, and percentage evolution from previous step, at each step of the geocorrection.

For the first three areas, the RMSE decreased from about 25 m (before correction) to about one metre (after correction). While many tie points were found by SURF for Selenga Village 1 and Selenga Rivers, few were found for Selenga Village 2. The reason is the U-turn motion of the aircraft implied important gaps between the scan lines; to create the mosaic, data was interpolated between these scan lines, and no salient point recognisable by SURF can be detected in this synthetic data. However, in spite of the lesser decrease of the RMSE at the SURF stage (13.6 m, against 2.4 m and 1.3 m for Village 1 and Rivers, respectively), PIV performs very well and the final RMSE is approximately the same for the three areas. This result suggests that local normalised cross-correlation can deal with significant rotations like the ones that affected the Village 2 image. The final RMSE in the Gremyachinsk area (6.5 m), although seemingly worse than the others, is encouraging as the initial RMSE was significantly higher (45.5 m) and the image does not exhibit a significant heterogeneity; only 11 points were matched by SURF, all gathered on the few built structures at the bottom centre of the image. The application of PIV then allowed to decrease the RMSE by an additional 26 %. On the shore of Lake Geneva, significant discrepancies were observed in the first projection, where adjacent scan lines appeared to be taken with different attitudes and, as a consequence, the correction operated by PIV, although satisfying, did not respect the inherent geometrical properties of the pushbroom scanner: the shifts estimated by PIV showed very different values and directions within each single scan line. As a consequence, and for this test area only, the mosaic produced after correction of the EOP was better (RMSE = 1.6 m) than the one produced by PIV (RMSE = 1.8 m). It should be noted that the opposite is expected, and observed for the four other test areas, as the final mosaic is produced by an orthorectification algorithm, while PIV produces a mosaic regardless of the geometrical nature of the problem. Overall, the geocorrection algorithm performs well on areas with enough salient points, whether the motion of the aircraft is smooth (Selenga Village 1, Selenga Rivers) or irregular (Selenga Village 2, Lake Geneva Shore).

#### **4. Conclusions**

We presented here a post-processing algorithm for dual frame-pushbroom airborne acquisitions which estimates orientation parameters to co-register the orthophoto from frame images and the mosaic from pushbroom scan lines. The algorithm is split in several steps, including feature matching to compensate for systematic errors in the co-registration, local area matching, and estimation of both interior and exterior orientation parameters. Area matching is performed using local normalised cross-correlation in the form of Particle Image Velocimetry, whose use is new to the domain of remote sensing. Without GCP and any a priori model of the trajectory of the aircraft, the RMSE of the pushbroom scan lines with the reference orthophoto is reduced by a factor from 7 (for homogeneous areas) to 30 (heteogeneous areas and stable attitude of the aircraft). Such results were obtained on a variety of images depicting different types of surfaces, acquired at different altitudes and for different types of trajectory of the aircraft. The geocorrected data has already been used for various applications including the study of heavy metals and the classification of vegetation in the Selenga delta. In the future, the Leman-Baikal project shall also make use of this data to investigate the presence of Chlorophyll-a and the turbidity in both Lake Geneva and Lake Baikal.

**Acknowledgments:** Both financial and logistic support of this study by the Foundation pour l'Etude des Eaux du Leman (FEEL), Ferring Pharmaceuticals, the Consulat Honoraire de la Federation de Russie in Lausanne, as well as the Paulsen Foundation and the Lake Baikal Protection Fund are gratefully acknowledged. The author is grateful to D. Cucci and J. Skaloud of the Geodetic Engineering Laboratory of EPFL for commenting on the manuscript, and to A. Ayurzhanaev, E. Garmaev and A. Tulokhonov of the Baikal Institute for Nature Management for their logistic help during our campaign at Lake Baikal. Special thanks are due to the team of French and Russian ULM pilots F. Bernard, J. Couttet, A. Barisevsky, V. Vikharev and N. Belyaev, who made this research possible.

**Conflicts of Interest:** The authors declare no conflicts of interest.

### **References**

- <span id="page-19-0"></span>1. Muller, R.; Lehner, M.; Muller, R.; Reinartz, P.; Schroeder, M.; Vollmer, B. A program for direct georeferencing of airborne and spaceborne line scanner images. *Int. Arch. Photogramm. Remote Sens. Spat. Inf. Sci.* **2002**, *34*, 148–153.
- <span id="page-19-1"></span>2. Bettemir, Ö.H. Prediction of georeferencing precision of pushbroom scanner images. *IEEE Trans. Geosci. Remote Sens.* **2012**, *50*, 831–838. [\[CrossRef\]](http://dx.doi.org/10.1109/TGRS.2011.2163315)
- <span id="page-19-2"></span>3. Cramer, M.; Stallmann, D. System calibration for direct georeferencing. *Int. Arch. Photogramm. Remote Sens. Spat. Inf. Sci.* **2002**, *34*, 79–84.
- <span id="page-19-3"></span>4. Hruska, R.; Mitchell, J.; Anderson, M.; Glenn, N.F. Radiometric and geometric analysis of hyperspectral imagery acquired from an unmanned aerial vehicle. *Remote Sens.* **2012**, *4*, 2736–2752. [\[CrossRef\]](http://dx.doi.org/10.3390/rs4092736)
- <span id="page-19-4"></span>5. Tuo, H.; Liu, Y. A new coarse-to-fine rectification algorithm for airborne push-broom hyperspectral images. *Pattern Recognit. Lett.* **2005**, *26*, 1782–1791. [\[CrossRef\]](http://dx.doi.org/10.1016/j.patrec.2005.02.005)
- <span id="page-19-5"></span>6. Wang, J.; Ge, Y.; Heuvelink, G.B.; Zhou, C.; Brus, D. Effect of the sampling design of ground control points on the geometric correction of remotely sensed imagery. *Int. J. Appl. Earth Obs. Geoinform.* **2012**, *18*, 91–100. [\[CrossRef\]](http://dx.doi.org/10.1016/j.jag.2012.01.001)
- <span id="page-19-6"></span>7. Wu, A.; Lee, Y. Geometric Correction of High Resolution Image Using Ground Control Points. In Proceedings of the 22nd Asian Conference on Remote Sensing, Singapore, 5–9 November 2001; Volume 5, p. 9.
- <span id="page-19-7"></span>8. Lee, C.; Theiss, H.J.; Bethel, J.S.; Mikhail, E.M. Rigorous mathematical modeling of airborne pushbroom imaging systems. *Photogramm. Eng. Remote Sens.* **2000**, *66*, 385–392.
- <span id="page-19-8"></span>9. Lowe, D.G. Object Recognition from Local Scale-Invariant Features. In Proceedings of the 7th IEEE International Conference on Computer Vision, Kerkyra, Greece, 20–27 September 1999; Volume 2, pp. 1150–1157.
- <span id="page-19-9"></span>10. Haala, N.; Fritsch, D.; Stallmann, D.; Cramer, M. On the performance of digital airborne pushbroom cameras for photogrammetric data processing—A case study. *Int. Arch. Photogramm. Remote Sens.* **2000**, *33*, 324–331.
- <span id="page-19-10"></span>11. Lee, C.; Bethel, J. Georegistration of airborne hyperspectral image data. *IEEE Trans. Geosci. Remote Sens.* **2001**, *39*, 1347–1351. [\[CrossRef\]](http://dx.doi.org/10.1109/36.934067)
- <span id="page-19-11"></span>12. Rzhanov, Y.; Pe'eri, S. Pushbroom-Frame Imagery Co-Registration. *Mar. Geod.* **2012**, *35*, 141–157. [\[CrossRef\]](http://dx.doi.org/10.1080/01490419.2011.634964)
- <span id="page-19-12"></span>13. Cariou, C.; Chehdi, K. Automatic georeferencing of airborne pushbroom scanner images with missing ancillary data using mutual information. *IEEE Trans. Geosci. Remote Sens.* **2008**, *46*, 1290–1300. [\[CrossRef\]](http://dx.doi.org/10.1109/TGRS.2008.916206)
- <span id="page-19-13"></span>14. Akhtman, Y.; Constantin, D.; Rehak, M.; Nouchi, V.M.; Bouffard, D.; Pasche, N.; Shinkareva, G.; Chalov, S.; Lemmin, U.; Merminod, B. Leman-Baikal: Remote Sensing of Lakes Using an Ultralight Plane. In Proceedings of the 6th Workshop on Hyperspectral Image and Signal Processing, Lausanne, Switzerland, 24–27 June 2014.
- <span id="page-19-14"></span>15. Poli, D.; Zhang, L.; Gruen, A. Orientation of satellite and airborne imagery from multi-line pushbroom sensors with a rigorous sensor model. *Int. Arch. Photogramm. Remote Sens.* **2004**, *35*, 130–135.
- <span id="page-19-15"></span>16. Yeh, C.K.; Tsai, V.J. Direct georeferencing of airborne pushbroom images. *J. Chin. Inst. Eng.* **2015**, *38*, 653–664. [\[CrossRef\]](http://dx.doi.org/10.1080/02533839.2015.1009410)
- <span id="page-20-0"></span>17. Baiocchi, V.; Crespi, M.; De Vendictis, L.; Giannone, F. A New Rigorous Model for the Orthorectification of Synchronous and Asynchronous High Resolution Imagery. In Proceedings of the 24th EARSeL Symposium, Basel, Switzerland, 25–27 May 2004; Volume 24, pp. 461–468.
- <span id="page-20-1"></span>18. Habib, A.; Xiong, W.; He, F.; Yang, H.L.; Crawford, M. Improving Orthorectification of UAV-Based Push-Broom Scanner Imagery Using Derived Orthophotos From Frame Cameras. *IEEE J. Sel. Top. Appl. Earth Obs. Remote Sens.* **2017**, *10*, 262–276. [\[CrossRef\]](http://dx.doi.org/10.1109/JSTARS.2016.2520929)
- <span id="page-20-2"></span>19. Jensen, R.R.; Hardin, A.J.; Hardin, P.J.; Jensen, J.R. A new method to correct pushbroom hyperspectral data using linear features and ground control points. *GISci. Remote Sens.* **2011**, *48*, 416–431. [\[CrossRef\]](http://dx.doi.org/10.2747/1548-1603.48.3.416)
- <span id="page-20-3"></span>20. Ramirez-Paredes, J.P.; Lary, D.J.; Gans, N.R. Low-altitude Terrestrial Spectroscopy from a Pushbroom Sensor. *J. Field Robot.* **2016**, *33*, 837–852. [\[CrossRef\]](http://dx.doi.org/10.1002/rob.21624)
- <span id="page-20-4"></span>21. Suomalainen, J.; Anders, N.; Iqbal, S.; Roerink, G.; Franke, J.; Wenting, P.; Hünniger, D.; Bartholomeus, H.; Becker, R.; Kooistra, L. A lightweight hyperspectral mapping system and photogrammetric processing chain for unmanned aerial vehicles. *Remote Sens.* **2014**, *6*, 11013–11030. [\[CrossRef\]](http://dx.doi.org/10.3390/rs61111013)
- <span id="page-20-5"></span>22. Barbieux, K.; Constantin, D.; Merminod, B. Correction of airborne pushbroom images orientation using bundle adjustment of frame images. *Int. Arch. Photogramm. Remote Sens. Spat. Inf. Sci.* **2016**, *41*, 813. [\[CrossRef\]](http://dx.doi.org/10.5194/isprsarchives-XLI-B3-813-2016)
- <span id="page-20-6"></span>23. Cucci, D.A.; Rehak, M.; Skaloud, J. Bundle adjustment with raw inertial observations in UAV applications. *ISPRS J. Photogramm. Remote Sens.* **2017**, *130*, 1–12. [\[CrossRef\]](http://dx.doi.org/10.1016/j.isprsjprs.2017.05.008)
- <span id="page-20-7"></span>24. Mukherjee, S.; Joshi, P.; Mukherjee, S.; Ghosh, A.; Garg, R.; Mukhopadhyay, A. Evaluation of vertical accuracy of open source Digital Elevation Model (DEM). *Int. J. Appl. Earth Obs. Geoinform.* **2013**, *21*, 205–217. [\[CrossRef\]](http://dx.doi.org/10.1016/j.jag.2012.09.004)
- <span id="page-20-8"></span>25. Duane, C.B. Close-range camera calibration. *Photogramm. Eng.* **1971**, *37*, 855–866.
- <span id="page-20-9"></span>26. Börner, A.; Wiest, L.; Keller, P.; Reulke, R.; Richter, R.; Schaepman, M.; Schläpfer, D. SENSOR: a tool for the simulation of hyperspectral remote sensing systems. *ISPRS J. Photogramm. Remote Sens.* **2001**, *55*, 299–312. [\[CrossRef\]](http://dx.doi.org/10.1016/S0924-2716(01)00022-3)
- <span id="page-20-10"></span>27. Bay, H.; Ess, A.; Tuytelaars, T.; Van Gool, L. Speeded-up robust features (SURF). *Comput. Vision Image Underst.* **2008**, *110*, 346–359. [\[CrossRef\]](http://dx.doi.org/10.1016/j.cviu.2007.09.014)
- <span id="page-20-11"></span>28. Adrian, R.J.; Westerweel, J. *Particle Image Velocimetry*; Number 30; Cambridge University Press: Cambridge, UK, 2011.
- <span id="page-20-12"></span>29. Soria, J. An investigation of the near wake of a circular cylinder using a video-based digital cross-correlation particle image velocimetry technique. *Exp. Therm. Fluid Sci.* **1996**, *12*, 221–233. [\[CrossRef\]](http://dx.doi.org/10.1016/0894-1777(95)00086-0)
- <span id="page-20-13"></span>30. Thielicke, W.; Stamhuis, E. PIVlab–towards user-friendly, affordable and accurate digital particle image velocimetry in MATLAB. *J. Open Res. Softw.* **2014**, *2*. [\[CrossRef\]](http://dx.doi.org/10.5334/jors.bl)

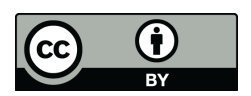

© 2018 by the author. Licensee MDPI, Basel, Switzerland. This article is an open access article distributed under the terms and conditions of the Creative Commons Attribution (CC BY) license [\(http://creativecommons.org/licenses/by/4.0/\)](http://creativecommons.org/licenses/by/4.0/.).